### **MODEL QUESTION PAPER - 2010 COMPUTER SCIENCE**

**Time: 3 hrs Marks:70 GENERAL INSTRUCTIONS:**  1. All the questions are compulsory. 2. Programming language: C+ + a) Differentiate between overloaded functions and function with default arguments. Also give suitable example in C++. (2) b)Name the header file required for successful compilation of the given snippet: main( ) { char str[20]="Exam";  $\text{cout} \leq \text{setw}(20) \leq \text{cstr};$  return 0;  $\}$  (1) c) Rewrite the following program after removing all the syntactical errors underlining each correction. (if any) : (2) include<iostream.h> struct { int x=10; float y; }A,\*p; void main( ) {  $p=A$ ; cout<<"\nInput Integer : "; cin>>p.x; cout << "\nInput any number : "; cin>>A.y; } d) What will be the out put of the following program? (2) #include <iostream.h> void RIDDLE(int \*N,int c) {  $for(int i=1; i < c; i++)$  $*(N+i-1)=*(N+i)+1;$ } void main() { int p[ ] = {6,9,8},q[ ]={4,3,1},r[]={50,80}; clrscr();

# **XII**

1.

```
RIDDLE(p,3);RIDDLE(q,3);RIDDLE(r,2);for(inti=0;i<3;i++)\text{cout} \leq p[i] \leq ';
                     cout<<endl;
              for(i=0; i<3; i++)\text{cout} \leq \text{q[i]} \leq \text{w};
                     cout<<endl;
              for(i=0; i<2; i++)\text{cout} \ll \text{r}[i] \ll \text{'};
                     cout<<endl;
        } 
 e) What will be the output of the following program : (3) 
        #include<iostream.h> 
       void Modify(int &a, int b=10) 
       { 
              if(b\%10==0)
                     a+=5;
              for(int i=5;i\leq=a;i++)
                     cout<<br/>shaps://
              cout<<endl;
        } 
       void Disp(int x) 
       { 
               if(x\%3 == 0)
                     Modify(x);else 
                     Modify(x,3);
       } 
       void main() 
       { Disp(3);Disp(4);Modify(2,20);} 
(f) In the following program, find the correct possible output(s)from the options : (2)
```
#include<iostream.h>

```
#include<stdlib.h> 
             void main( ) 
             { 
                   randomize( ); 
                   int p=99,q=999; 
                   int x = \text{random}(3) + 4;
                   int y=random(2)+2;
                   for(int i=0;i\langle x; i++ \rangle\text{cout}<<\text{'}#';
                   \text{cout}<<p<<'-';
                   for(i=0;i< y;i++)cout<<<sup>'</sup>\omega;
                   cout<<q<<endl;
             } 
            i) \##99-@999
            ii) \##99-@@999
             iii) ######99-@@999 
             iv) ####99-@@@999 
2. a) Do Inheritance and containership mean the same? What are the similarities 
             and difference between the two? (2)
      b) Answer the questions (i) and (ii) after going through the following class: (2) 
              class Factory 
              { private: 
                    char Name[30]; 
                    int worker; 
                    public: 
                    Factory( ) //function 1
                    { strcpy(Name,"Blank"); 
                          worker=0;
 } 
                   void Details( ) //function 2
                          \text{cout}<<Name<<endl<<worker<<endl; }
                   Factory(char *Fact_name, int No); //function 3
                   Factory(Factory &F); // function 4
              }; 
         i) In OOP, what is function 4 referred as? Also write a statement which 
             will invoke this function?
         ii) In OOP, which concept is illustrated by function 1, function 3 \& function 4
              together? 
      c) Define a class Computer in C++ with following description: (4) 
              Private Members: 
                Processor speed
                Price
                Processor_type
```
Public Members:

- A constructor to initialize the data members.
- A function cpu\_input() to enter value of processor\_speed.
- A function void setcostANDtype() to change the speed of the processor and also find the cost and type depending on the speed:

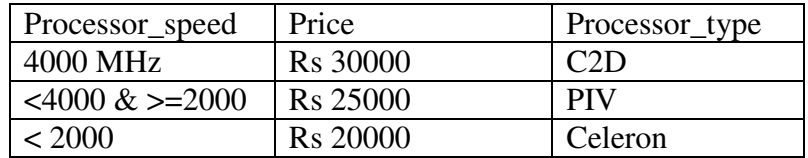

- A function cpu\_output() to display values of all the data members.
- d) Consider the following declarations and answer the questions given below (4) class Goods

```
{ 
                  int id; 
                  protected : 
                  char name[20]; 
                  long qty; 
                  void Incr(int n); 
                  public : 
                  Goods(); 
                 ~\simGoods();
                 void get();
        }; 
        class Food_products : protected Goods 
        { 
                 char exp_dt[10];
                  protected : 
                  int id; 
                  int qty; 
                  public : 
                  void getd(); 
                  void showd(); 
        }; 
        class Cosmetics : private Goods 
        { 
                  int qty; 
                 char exp_date[10];
                  protected : 
                  int id; 
                  public : 
                  ~Cosmetics(); 
                  Cosmetics(); 
                  void show(); 
         }; 
i) Name the all protected members of class Food_products.
```
- ii) Name the member functions accessible through the object of class Food\_products.
- iii) From the following, Identify the member function(s) that cannot be called directly from the object of class Cosmetics
	- show() getd() get()
- iv) If the class cosmetics inherit the properties of food\_products class also, then name the type of inheritance.
- 3. a) Write a function FIBSORT( ), to find whether the given integer array arr[10] is sorted in ascending order or descending order or not in order. The function should return 'A' for ascending order, 'D' for descending order and 'N' for no order.  $(3)$ 
	- b) An array PP[20][25] is stored in the memory along the row with each of the elements occupying 4 bytes. Find out the memory location for the element PP[13][20], if the element PP[7][10] is stored at memory location 3454. (3)
	- c) Write a function to perform PUSH operation in a dynamically allocated stack containing name and registration number of students. Also declare the relevant structure/class and pointers. (4)
	- d) Write a function to print the product of each row of a two dimensional integer array passed as the argument of the function .

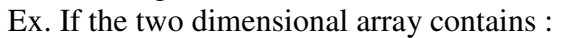

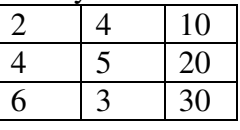

Then the output should appear as : Product of row  $1 = 80$ Product of row  $2 = 400$ Product of row  $3 = 540$  (2)

- e) Convert the following infix expression to its equivalent postfix expression (2) showing stack status for the conversions :  $A + B * (C-D)/E$
- 4. (a) Observe the following program segment given below carefully fill the blanks marked as Statement1 and Statement2 using seekg() and tellg( ) functions for performing the requested task: (1)

```
class Railway 
\{ int Tno, 
         char Tname[20]; 
public: 
        // Function1 to count total number of records.
```

```
 int CountRec( ); 
      }; 
      int Railway :: CountRec( ) 
      { 
              fstream File; 
              File.open("Rail.Dat", ios::in | ios::binary); 
              ……………………………………………………………..// Statement 1 
              int bytes =……………………………………………..// Statement 2 
              int count = bytes / sizeof(Item); 
             File.close();
             return count; 
        } 
(b) Write a function in C++ to count and displays the articles 'a', 'an' and 'the' 
      present in a text file ARTICLE.TXT. (2)
      For Example: 
       If the file contains: 
      "He is Ram. He is a good boy. He studies in the class 12th. He has an 
      elephant. The elephant is very strong animal." 
      Then the output should be:
             Article a' = 1Article 'an'=1 
             Article 'the'=2(c) How many file objects would you need to create to manage the following 
      situations? Explain. (1)
             i) to process three files sequentially 
             ii) to merge two sorted files into a third file. 
(d) A file named "LOTTERY.DAT" is given to you with the following 
      data in each record. (3)
             i) Lottery ticket number (1000 – 1000000) 
             ii) Name of the agent 
             iii) Name of the person who bought. 
      Write a function Rand( ) to create a list of 5 random numbers in the range 
      1000 to 1000000. Use the function in main( ) to print out the details about 
      the person who is holding the ticket. The searching is done on the data file 
       to retrieve the data.
```
5.

- a) What do you understand by the terms Primary key and Degree of a relation in relational database? (2)
- b) Consider the following tables EMPLOYEES and EMPSALARY.

Write SQL commands for the statements (i) to (iv) and give outputs for SQL queries (v) to (viii)

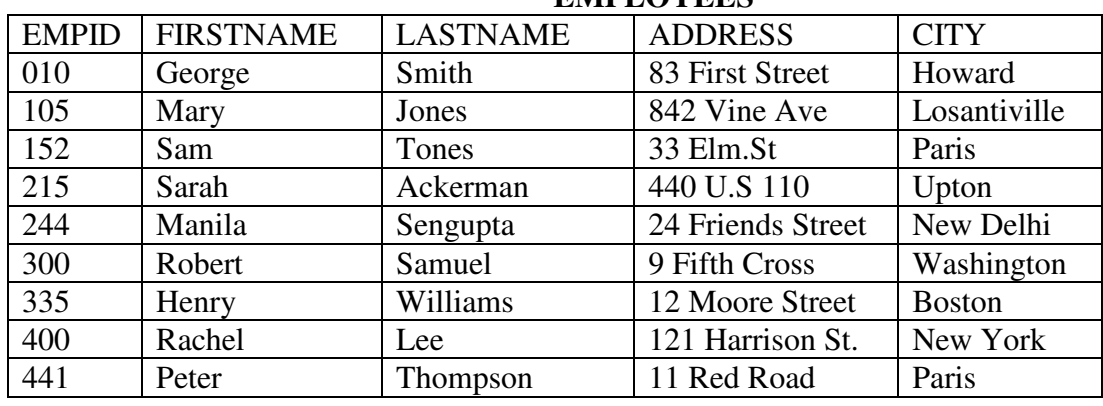

# **EMPLOYEES**

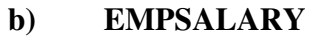

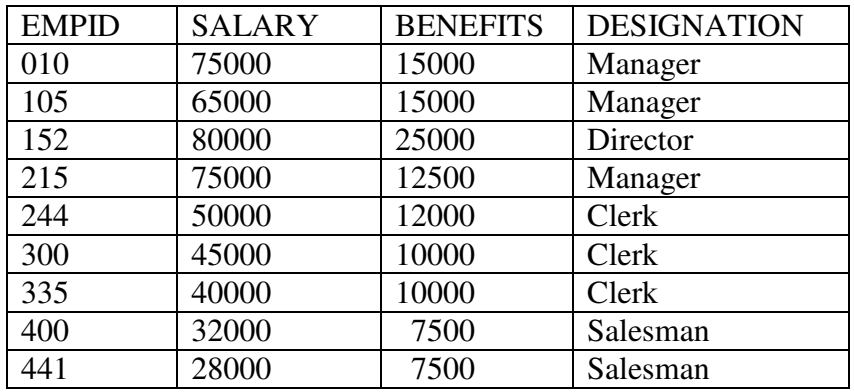

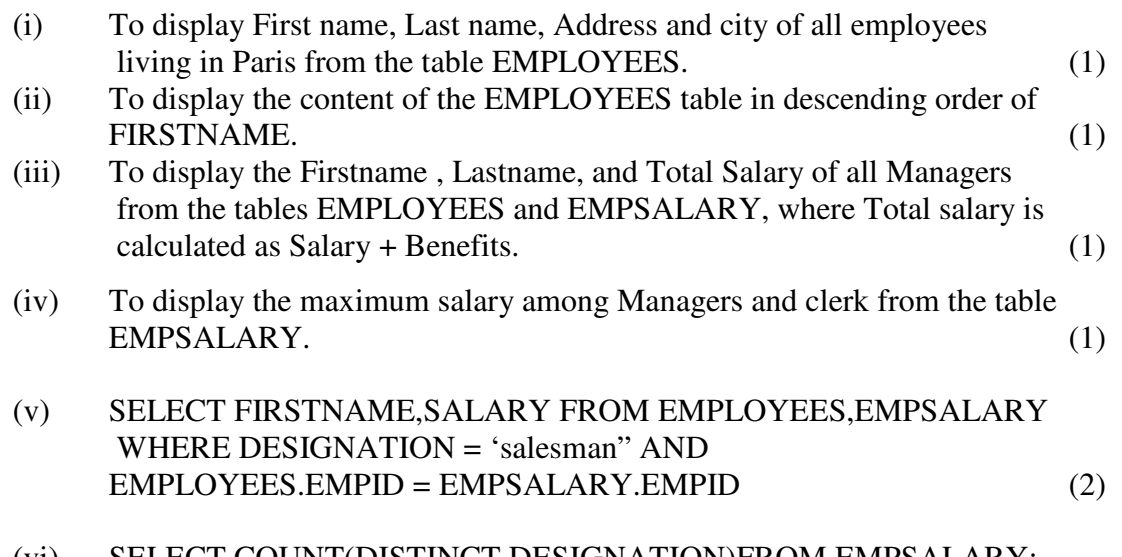

(vi) SELECT COUNT(DISTINCT DESIGNATION)FROM EMPSALARY; (vii) SELECT DESIGNATION,SUM(SALARY)

## FROM EMPSALARY GROUP BY DESIGNATION HAVING COUNT(\*) > 2;

#### (viii) SELECT SUM(BENEFITS)FROM EMPLOYEES WHERE DESIGNATION ='clerk';

- 6. (a) State and verify distributive law in Boolean algebra. 2
	- (b) Write the equivalent Boolean expression for the following Logic Circuit: 2

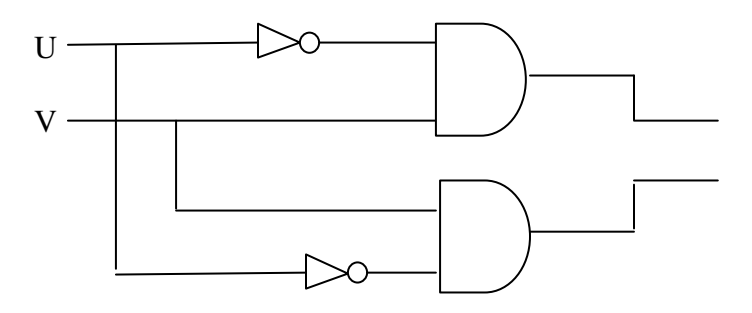

(c) Write the SOP form of a Boolean function G, which is represented in a truth table as follows: 1

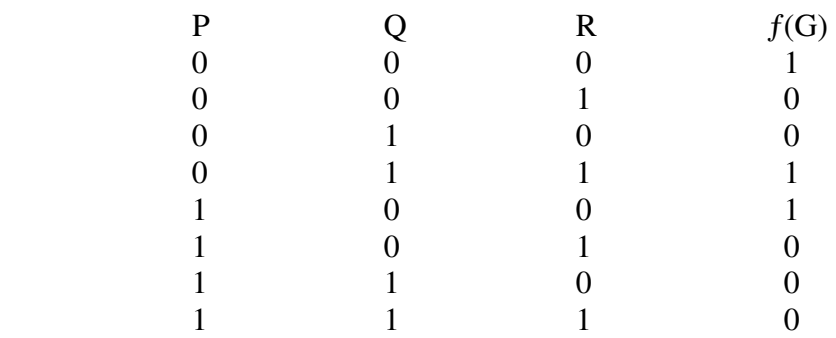

(d) Reduce the following Boolean expression using K-map: 3 H(U, V, W, Z) =  $\Sigma$  (0, 1, 4, 5, 6, 7, 10, 11, 12, 13, 14, 15)

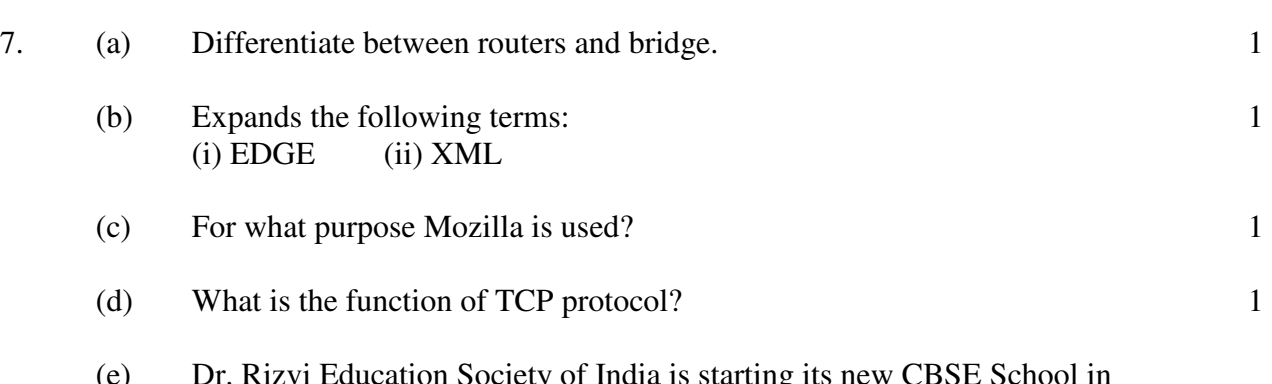

(e) Dr. Rizvi Education Society of India is starting its new CBSE School in Mumbai (Maharashtra). The society is already running a School in Jaunpur (UP) named Dr. Rizvi Learners' Academy, having 3 major buildings

 in 2 km area campus. As a network expert you need to suggest the network plan as per E1 to E4: 4

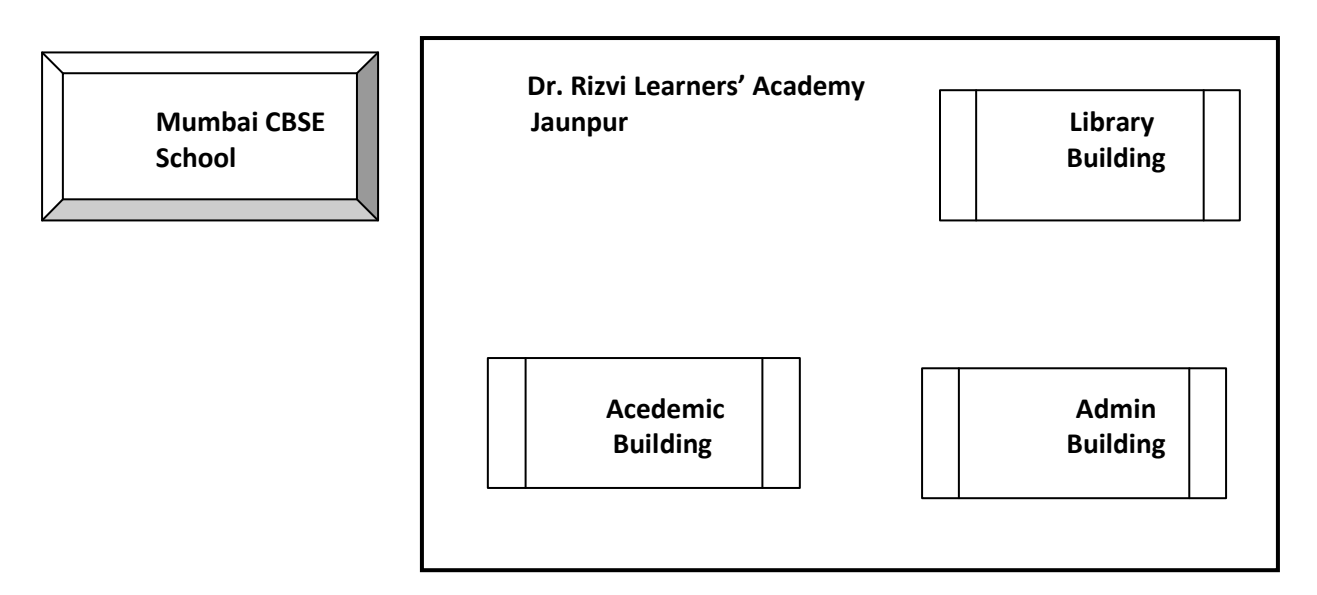

Wire Distance Between Various Buildings:

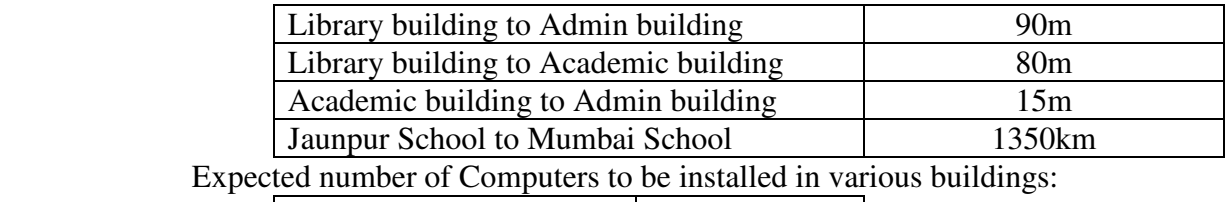

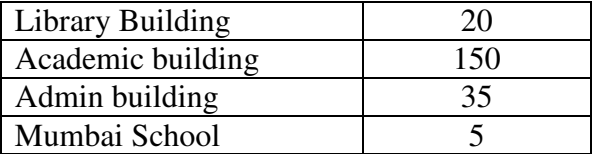

- E1. Suggest the cable layout among various buildings inside school campus for connecting the buildings.
- E2. Suggest the most suitable place to house the server of the school with a suitable reason.
- E3. Suggest an efficient device from the following to be installed in each of the building to connect all the computers:

(i) Bridge (ii) Repeater (iii) Switch

- E4. Suggest the most suitable service (very high speed) to provide data connectivity between Rizvi Learners' in Jaunpur and Mumbai CBSE School from the options:
	- (i) Telephone line
	- (ii) Dial-up connection
- 
- (iii) Leased line<br>(iv) Satellite con (iv) Satellite connection<br>(v) Radio waves
	- Radio waves
- (f) What are cookies? 1 (g) Mention any two advantages of open source software and proprietary software. 1

⊗⊗⊗⊗⊗⊗⊗⊗⊗⊗⊗⊗⊗⊗⊗⊗⊗⊗